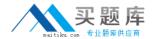

# **IBM**

# Exam 000-004

# **IBM Tivoli Storage Manager V6.1 Administration**

Version: 7.0

[ Total Questions: 183 ]

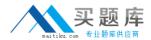

# Topic break down

| Topic             | No. of Questions |
|-------------------|------------------|
| Topic 1: Volume A | 60               |
| Topic 2: Volume B | 60               |
| Topic 3: Volume C | 63               |

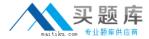

#### **Topic 1, Volume A**

# Question No : 1 - (Topic 1)

A Network Data Management Protocol (NDMP) installation is growing fast with a large filer. For these large IBM Tivoli Storage Manager nodes, a faster backup method must be implemented. Which method should be considered?

- A. NDMP full
- B. SnapMirror to Tape
- C. NDMP differential backup
- D. Incremental backup with NDMP

**Answer: B** 

# Question No: 2 - (Topic 1)

Which command starts the IBM Tivoli Storage Manager administrative command line interface?

- A. dsmc
- B. dsmadmc
- C. tsmadmin
- D. dsm admin

**Answer: B** 

#### Question No: 3 - (Topic 1)

From which URL can the IBM Tivoli Storage Manager Administration Center be accessed?

- A. http://machine\_name:1580/ibm/console
- B. http://machine\_name:9000/ibm/console
- C. https://machine\_name:9044/ibm/console
- D. https://machine name:50000/ibm/console

**Answer: C** 

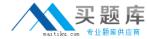

# Question No : 4 - (Topic 1)

Which parameters should the copygroup have, to retain four inactive versions of a file when the file is available on client system?

- A. veronly=4
- **B.** retonly=5
- C. verexists=4
- **D.** verexists=5

**Answer: D** 

# Question No: 5 - (Topic 1)

An IBM Tivoli Storage Manager (Tivoli Storage Manager) administrator is tasked with restoring critical data quickly during a disaster. How can this be accomplished within Tivoli Storage Manager?

- A. backing up critical node data first
- **B.** collocating the critical data on tape
- C. writing all data to a single storage pool
- **D.** using the description field in the storage pool definition to declare the data critical

**Answer: B** 

#### Question No : 6 - (Topic 1)

A customer wants to copy the file, my data/schedule.doc, retain it for 365 days, and maintain its default backup retention for 30 days. Which IBM Tivoli Storage Manager action should be performed?

- A. archive
- B. image backup
- C. open file backup
- D. incremental backup

**Answer: A** 

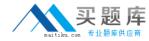

#### Question No : 7 - (Topic 1)

A customer wants to secure client data as well as IBM Tivoli Storage Manager's database backups using encryption. Assuming the tape drives, libraries, and client's operating systems support all methods below, which encryption method must be used to meet customer's requirement?

- **A.** SSL encryption
- **B.** Client encryption
- **C.** Library Managed tape drive encryption
- **D.** Application Managed tape drive encryption

**Answer: C** 

#### Question No : 8 - (Topic 1)

Which two statements describe the processing of the include/exclude list in the client options file? (Choose two.)

- **A.** It is read from the top down.
- **B.** It is read from the bottom up.
- **C.** If the file is not excluded, it is included.
- **D.** If the file is not included, it is excluded.
- **E.** Processing stops when all lines are read.

Answer: B,C

#### Question No: 9 - (Topic 1)

How can the recovery log mode be changed from roll-forward mode to normal mode in IBM Tivoli Storage Manager (Tivoli Storage Manager)?

- **A.** Set logmode normal.
- B. Update logmode normal.
- **C.** Put 'logmode=normal' in dsmserv.opt file.
- **D.** Tivoli Storage Manager server uses only roll-forward mode for recovery log.

**Answer: D** 

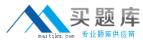

#### Question No: 10 - (Topic 1)

Whenever using the backup-archive client interface to perform Network Data Management Protocol backups or restores, you are asked to authenticate yourself as an IBM Tivoli Storage Manager administrator before the operation begins. What is the minimal level of authority the administrator ID must have to complete this?

- **A.** system authority
- **B.** system authority for the NAS node
- C. client owner authority for the NAS node
- **D.** analyst authority for the backup-archive client server

**Answer: C** 

# Question No : 11 - (Topic 1)

What is the result of enabling collocation?

- A. Backup times decrease.
- **B.** Less scratch tapes are used.
- **C.** Tape mounts decrease during a restore.
- **D.** Tape mounts decrease during migration.

**Answer: C** 

#### Question No: 12 - (Topic 1)

Which log is used for database restore in IBM Tivoli Storage Manager?

- A. active log
- **B.** archive log
- C. active mirror log
- **D.** archive mirror log

**Answer: B** 

Question No: 13 - (Topic 1)

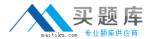

What is the minimum size of active log?

- **A.** 2 GB
- **B.** 13 GB
- **C.** 128 GB
- **D.** It depends upon the file system size.

**Answer: A** 

#### Question No: 14 - (Topic 1)

How does IBM Tivoli Storage Manager handle symbolic links, if a symbolic link points to a file?

- A. The client only backs up the files.
- **B.** The client only backs up the path information.
- **C.** The client does not back up the directory structure.
- **D.** The client backs up both the file and the directory structure.

**Answer: B** 

#### Question No : 15 - (Topic 1)

In order to back up a NAS device to an IBM Tivoli Storage Manager (Tivoli Storage Manager) native storage pool, set the destination storage pool in the copy group to point to the desired native storage pool. The destination storage pool provides the information about the library and drives used for backup and restore. When backing up a NAS file server to Tivoli Storage Manager native pools, the TOCDESTINATION may be the same as the destination of the NDMP data. What is required for this to happen?

- **A.** Define a new copygroup for the TOC.
- **B.** Define a new device class for the TOC.
- **C.** Define a copygroup with the TOCDestination parameter.
- **D.** Define a device class, by using the TOCDestination parameter.

**Answer: C** 

Question No: 16 - (Topic 1)

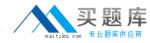

A customer has a 3584 library with 1000 tape volumes. All of the tape volumes are in IBM Tivoli Storage Manager library inventory with private and scratch status. Now the customer wants to know the total number of 'Private' volumes by SQL command. What is the correct SQL statement for an automatic count?

- A. SELECT \* FROM volumes WHERE status='Private'
- B. SELECT \* FROM libvolumes WHERE status='Private'
- C. SELECT COUNT(\*) FROM volumes WHERE status='Private'
- D. SELECT COUNT(\*) FROM libvolumes WHERE status='Private'

**Answer: D** 

#### Question No: 17 - (Topic 1)

Which two statements are true about DSMUPGRD upgrade utilities? (Choose two.)

- **A.** DSMUPGRD utilities are run on the original database.
- **B.** DSMUPGRD EXPORTDB utility extracts data from a server database.
- **C.** DSMUPGRD PREPAREDB upgrades a server database version to V5.5.
- D. DSMUPGRD INSERTDB utility moves a server database into a new V6.1 database.
- **E.** The upgrade utilities prepare and extract data from an IBM Tivoli Storage Manager server version V5.2 or above server database.

Answer: A,C

#### Question No : 18 - (Topic 1)

if a symbolic link points to a directory, the backup depends on how the directory is specified on the command. If a directory is specified with a trailing slash on a selective or incremental backup command, how does the client save the symbolic link?

- **A.** The client only backs up the path information.
- **B.** The client does not back up the contents of the target directory.
- **C.** The client saves the symbolic link as a directory, and backs up the contents of the target directory.
- **D.** The client does not save the symbolic link and the contents of the target directory are not backed up.

**Answer: C** 

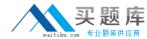

# Question No: 19 - (Topic 1)

Which statement described a device class?

- **A.** A copy storage pool must be associated with two device classes.
- **B.** Each storage pool can be associated with multiple device classes.
- **C.** A device class is a collection of storage volumes chained together to create a storage hierarchy.
- **D.** A device class is a set of storage devices with similar availability, performance, and storage characteristics.

**Answer: D** 

# Question No : 20 - (Topic 1)

What are two valid options when starting the IBM Tivoli Storage Manager administrative command line interface? (Choose two.)

- A. -clientmode
- B. -adminmode
- C. -mountmode
- D. -servermode
- E. -consolemode

Answer: C,E

#### Question No : 21 - (Topic 1)

During a recovery situation for IBM Tivoli Storage Manager (Tivoli Storage Manager) database, which file is required by Tivoli Storage Manager in order to read the latest database backup volume information?

- A. Volhist.out file
- B. Dsmserv.opt file
- C. Dsmserv.dsk file
- D. Device configuration file

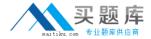

Answer: A

#### Question No: 22 - (Topic 1)

Which two recommended automated schedules should be created after setting up a new IBM Tivoli Storage Manager (Tivoli Storage Manager) server? (Choose two.)

- A. new client registration
- B. storage pool migration
- C. storage manager database backup
- D. process to return local scratch tapes to the library
- E. cron job to back up the Tivoli Storage Manager file system

Answer: B,C

#### Question No: 23 - (Topic 1)

The IBM Tivoli Storage Manager (Tivoli Storage Manager) client will be installed on a new customer account and the purpose of the dsm.opt file on the Tivoli Storage Manager client has to be explained. What is the purpose of the dsm.opt file on the Tivoli Storage Manager client?

- **A.** The server definition can be overwritten.
- **B.** DSM.OPT file can only be found on AIX system.
- C. The option file can be found only on the Tivoli Storage Manager server.
- **D.** It tells where the network address of the Tivoli Storage Manager server can be found.

**Answer: D** 

# Question No: 24 - (Topic 1)

Which command will add a new volume to the library, which is in the entry/exit ports of the library?

- A. checkin libvolume libname volname search=no status=scratch
- B. checkin libvolume libname volname search=no status=scratch waitt=0
- C. checkin libvolume libname search=yes status=scratch checklabel=yes